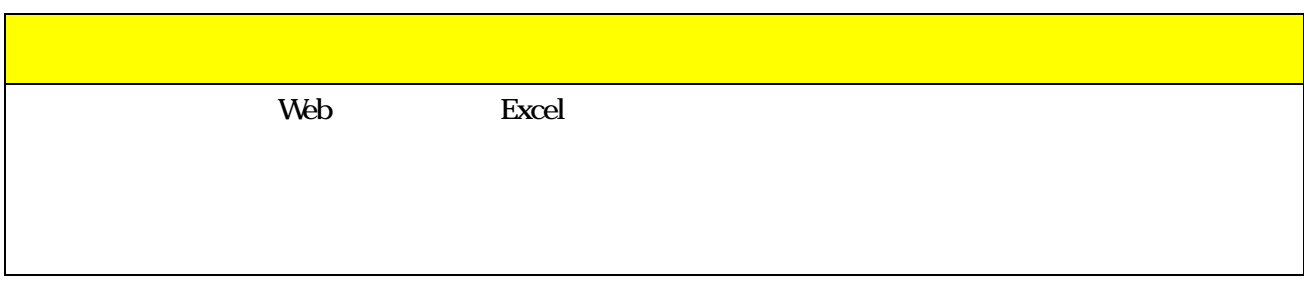

神戸リレーカーニバル 申込手続きについて

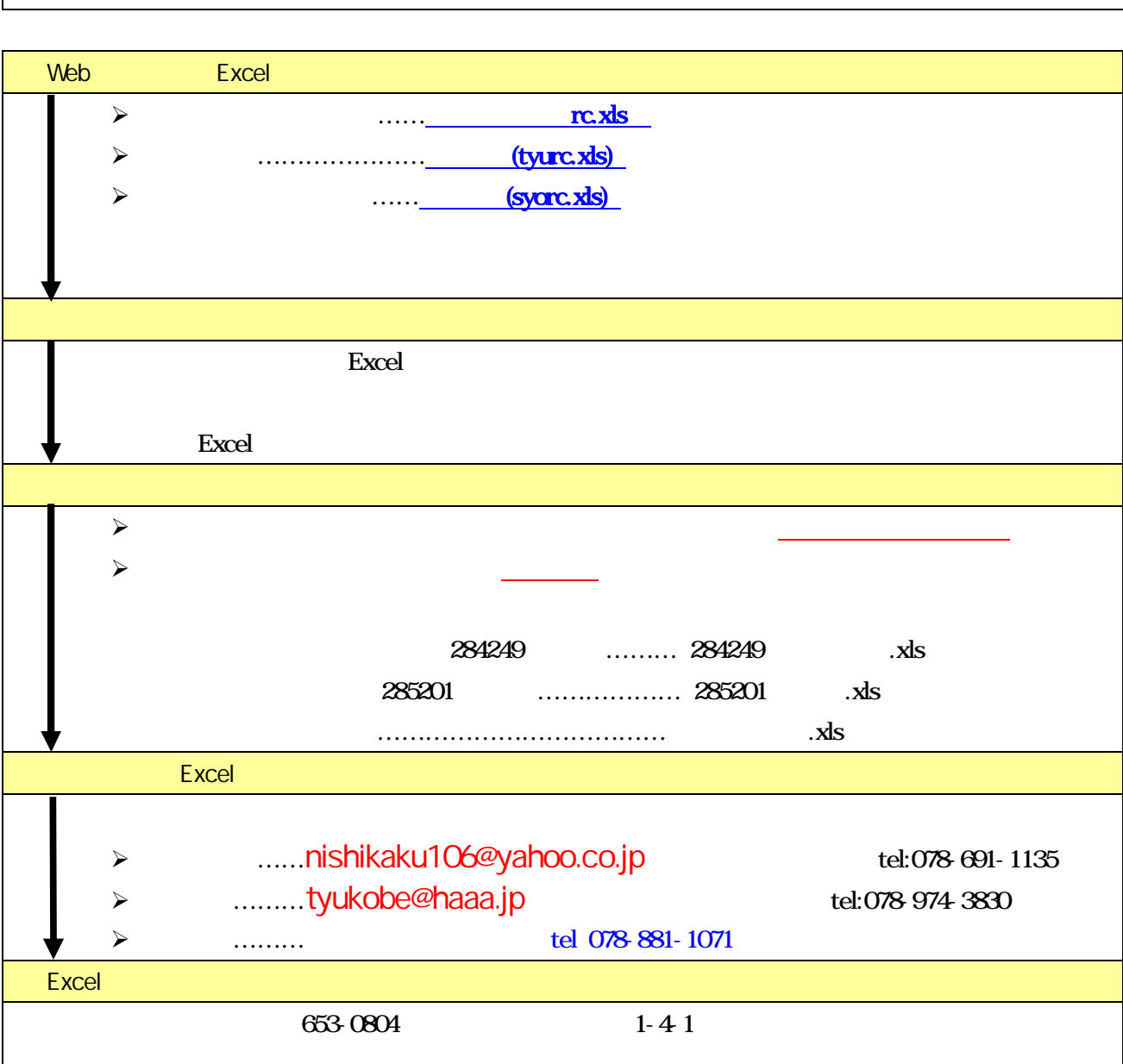

20